# Problem G. Glad You Came

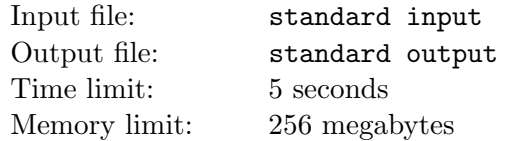

Steve has an integer array a of length  $n$  (1-based). He assigned all the elements as zero at the beginning. After that, he made m operations, each of which is to update an interval of a with some value. You need to figure out  $\bigoplus_{i=1}^n (i \cdot a_i)$  after all his operations are finished, where  $\bigoplus$  means the bitwise exclusive-OR operator.

In order to avoid huge input data, these operations are encrypted through some particular approach.

There are three unsigned 32-bit integers X, Y and Z which have initial values given by the input. A random number generator function is described as following, where ∧ means the bitwise exclusive-OR operator, << means the bitwise left shift operator and >> means the bitwise right shift operator. Note that function would change the values of  $X, Y$  and  $Z$  after calling.

> 1: function  $RNG61()$  $\mathfrak{D}$  $X \leftarrow X \wedge (X \ll 11) \triangleright 32$ -bit unsigned integer overflow might occur  $X \leftarrow X \wedge (X >> 4)$  $\mathcal{R}$  $X \leftarrow X \wedge (X \lt\lt 5)$  > 32-bit unsigned integer overflow might occur  $4:$  $X \leftarrow X \wedge (X >> 14)$ 5.  $W \leftarrow X \wedge (Y \wedge Z)$  $\triangleright$  as a partial 32-bit unsigned integer  $6:$  $X \leftarrow Y$  $7:$  $Y \leftarrow Z$  $8:$  $Z \leftarrow W$ 9: return  $Z$  $10:$ 11: end function

Let the *i*-th result value of calling the above function as  $f_i$  ( $i = 1, 2, \dots, 3m$ ). The *i*-th operation of Steve is to update  $a_j$  as  $v_i$  if  $a_j < v_i$   $(j = l_i, l_i + 1, \dots, r_i)$ , where

$$
\begin{cases}\n l_i &= \min\left( (f_{3i-2} \mod n) + 1, (f_{3i-1} \mod n) + 1 \right) \\
r_i &= \max\left( (f_{3i-2} \mod n) + 1, (f_{3i-1} \mod n) + 1 \right) (i = 1, 2, \cdots, m).\n \end{cases}
$$
\n
$$
\begin{cases}\n v_i &= f_{3i} \mod 2^{30} \\
v_i &= f_{3i} \mod 2^{30}\n \end{cases}
$$

#### Input

The first line contains one integer  $T$ , indicating the number of test cases.

Each of the following T lines describes a test case and contains five space-separated integers  $n, m, X, Y$ and Z.

 $1 \le T \le 100, \ 1 \le n \le 10^5, \ 1 \le m \le 5 \cdot 10^6, \ 0 \le X, Y, Z < 2^{30}.$ 

It is guaranteed that the sum of n in all the test cases does not exceed  $10^6$  and the sum of m in all the test cases does not exceed  $5 \cdot 10^7$ .

### **Output**

For each test case, output the answer in one line.

## Example

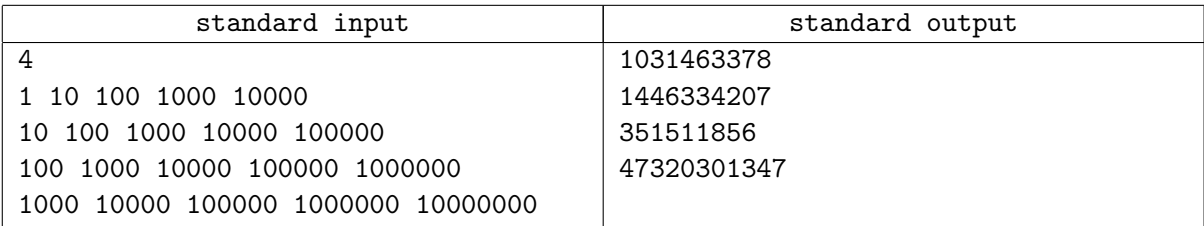

### **Note**

In the first sample,  $a = \lfloor 1031463378 \rfloor$  after all the operations.

In the second sample, a = [1036205629, 1064909195, 1044643689, 1062944339, 1062944339, 1062944339, 1062944339, 1057472915, 1057472915, 1030626924] after all the operations.